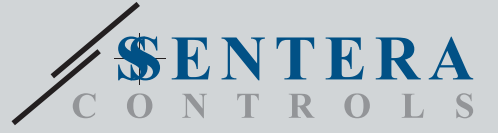

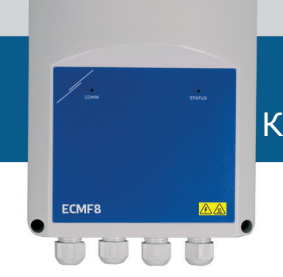

# **ECMF8-EW/WF** Контроллер ОВиК для ЕС вентиляторов / VFD с интернет-шлюзом

ECMF8-DM это контроллер скорости вращения вентилятора со связью - Сенто-они - Это монтрольным модулирующими/цифровыми входами, двумя<br>- Модыше RTU, двумя аналоговыми/модулирующими/цифровыми вкодами, двумя<br>- тахометрическими и двумя аналоговыми/модулирующими выходами для подключения ЕС-вентиляторов или частотно-регулируемого привода. Устройство подклю использовать для управления одинарной или двойной вентиляцией в<br>соответствии с измерениями одного или нескольких датчиков, или в соответствии с загружаемой прошивкой (решениями) для конкретного применения, например,<br>дестратификации на складах, управления воздушной завесой и т. д. Встроенный интернет-шлюз отправляет и получает данные от Senteraweb.

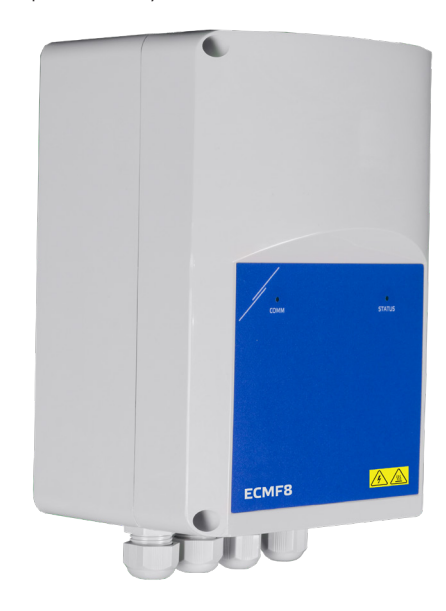

## Коды продукта

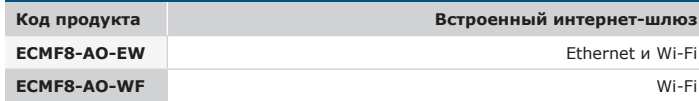

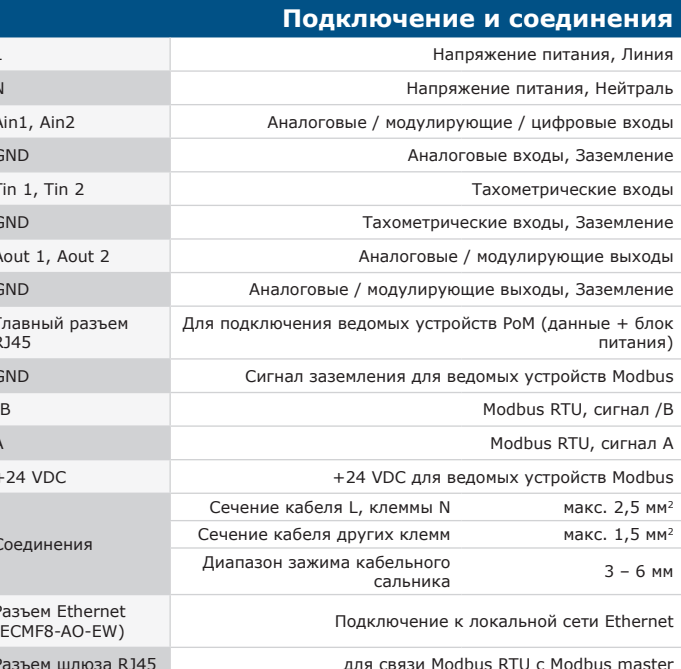

### Главные характеристики

- 2 аналоговых / модулирующих / цифровых входа
- 2 тахометрических входа
- Modbus RTU для подключения до 247 ведомых устройств или ведущего устройства
- Встроенный блок питания для подключенных датчиков
- 2 аналоговых / модулирующих выхода с регулируемыми минимальными и максимальными настройками
- Одиночный или двойной выход на основе одинарного или дифференциального входного управления
- Восходящий или нисходящий режимы вывода
- Бесплатная прошивка решения доступна для скачивания
- Встроенный шлюз Wi-Fi и Ethernet (только -EW) для подключения к облачным сервисам SenteraWeb
- Бесплатная подписка на SenteraWeb для настройки параметров и контроля подключенных ведомых устройств в реальном времени (\*)
- Дополнительные платные подписки на SenteraWeb для уведомлений и услуг планирования
- \* Подробности см. в фактической программе подписки SenteraWeb.

## Область применения

- Управление 1 или 2 (группами) ЕС вентиляторов
- Только для применения внутри помещений
- Управление вентиляцией по требованию
- Решения для конкретных приложений

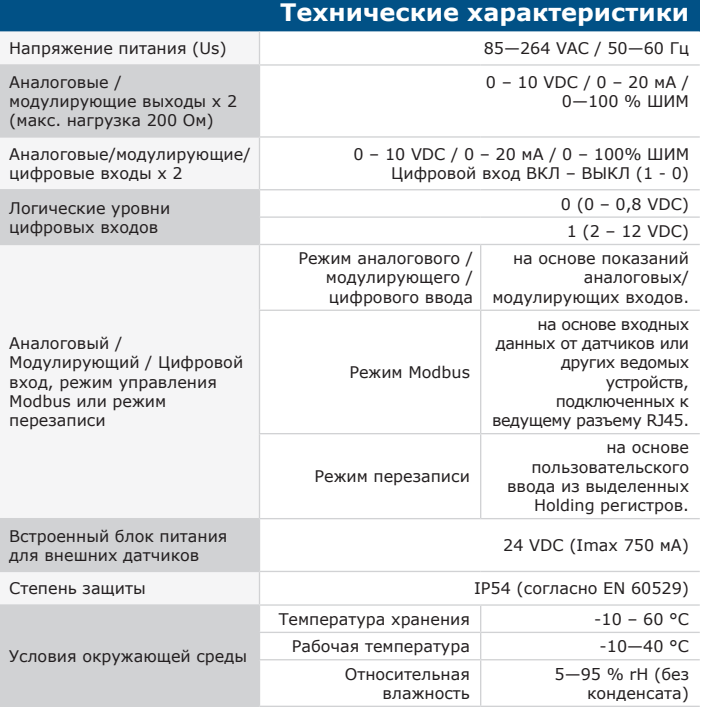

## **Modbus регистры**

Параметрыустройстваможноконтролировать/настраивать через программную платформу 3SModbus. Вы можете скачать 3SModbus по ссылке: https://www.sentera.eu/ru/3SMCenter Для получения дополнительной информации о регистрах

Modbus, пожалуйста, обратитесь к карте регистров Modbus.

 $\overline{1}$ 

 $\overline{L}$ 

 $\mathbf{I}$ 

 $\overline{1}$ 

 $\overline{1}$  $\overline{\mathbf{C}}$ 

> f  $\overline{1}$

 $\overline{1}$ 

**3S** 

ODBUS

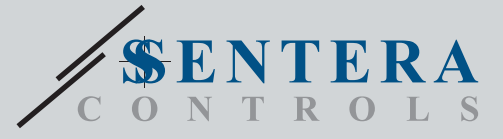

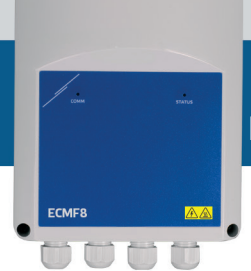

ECMF8-EW/WF<br>Контроллер ОВиК для ЕС вентиляторов / VFD с интернет-шлюзом

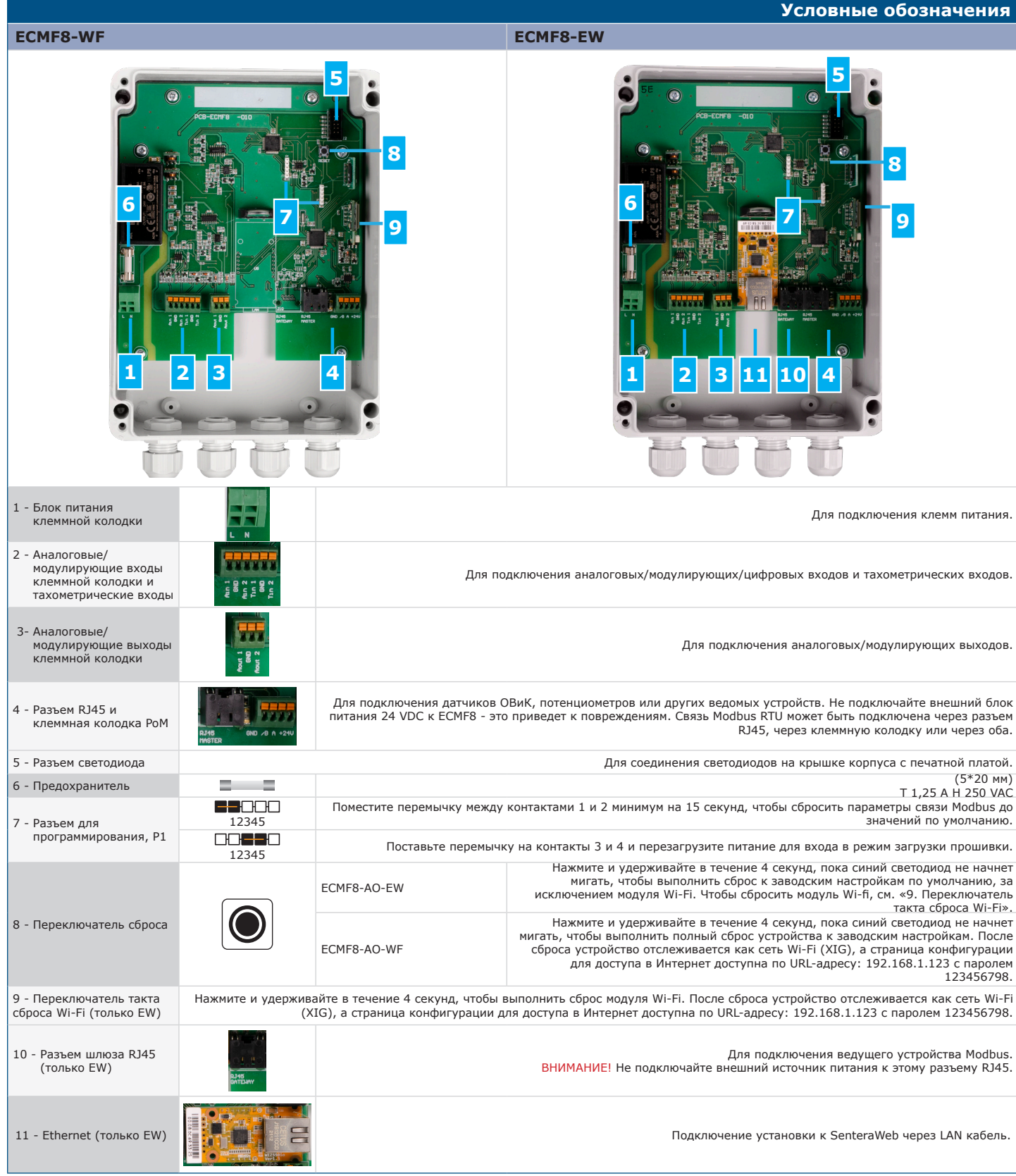

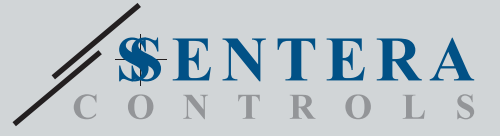

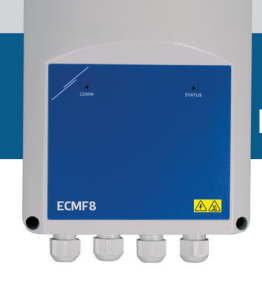

# ECMF8-EW/WF Контроллер ОВиК для ЕС вентиляторов / VFD с интернет-шлюзом

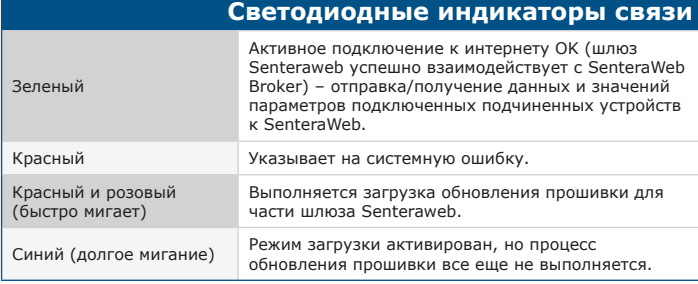

#### **Значение светодиодных индикаторов**

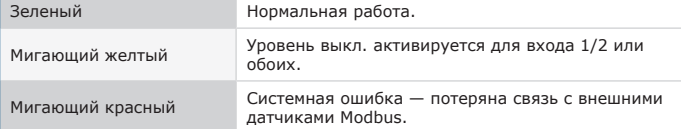

## **Стандарты**

 $\mathbf{r}$ 

 $\epsilon$ C

- Директива о низком напряжении 2014/35/EU
- EN 60529:1991 Степени защиты, обеспечиваемые корпусами (IP Code). Поправка AC:1993 к EN 60529
- EN 60730-1:2011 Автоматические электрические управляющие устройства для бытового и аналогичного назначения - Часть 1: Общие требования
- EN 62311: 2008 Оценка электронного и электрического оборудования в отношении ограничений воздействия на человека электромагнитных полей (0 Гц - 300 ГГц) - EN 60950-1: 2006 Оборудование информационных технологий -
- Безопасность Часть 1: Общие требования. Поправки AC:2011, A11:2009, A12:2011, A1:2010 и A2:2013 к EN 60950-1
- Директива по электромагнитной совместимости 2014/30/EU
- EN 60730-1:2011 Автоматические электрические управляющие устройства для бытового и аналогичного назначения Часть 1: Общие требования
- EN 61000-6-2:2005 Электромагнитная совместимость (ЭМС) Часть 6-2: Общие стандарты — Устойчивость к факторам производственной среды. Поправка AC:2005 к EN 61000-6-2
- EN 61000-6-3:2007 Электромагнитная совместимость (ЭМС) Часть 6-3: Общие стандарты - Стандарт выбросов для жилых, коммерческих и небольших складских и производственных помещений. Поправки A1:2011 и AC:2012 к EN 61000-6-3
- EN 61326-1:2013 Электрооборудование для измерения, контроля и лабораторного использования Требования к ЭМС Часть 1: Общие требования
- EN 55011:2009 Электромагнитная совместимость Радиопомехи от оборудования информационных технологий – Нормы и методы измерений. Поправка A1: 2010 к EN 55011
- EN 55024:2010 Электромагнитная совместимость Радиопомехи от оборудования информационных технологий – Нормы и методы измерений
- Директива RoHs 2011/65/EU об ограничении использования вредных веществ
- в электрическом и электронном оборудовании EN IEC 63000:2018 Техническая документация по оценке электрических и электронных продуктов на предмет ограничения содержания опасных веществ
- ETSI EN 301 489-1 V2.1.1 (2017-02) Стандарт электромагнитной совместимости (EMC) для радиооборудования и услуг; Часть 1: - Общие технические требования; Гармонизированный стандарт, охватывающий основные требования статьи 3.1 (b) Директивы 2014/53/EU и основные требования статьи 6 Директивы 2014/30/EС
- ETSI EN 301489-17 V3.1.1 (2017-02) Стандарт электромагнитной совместимости (ЭМС) для радиооборудования и услуг; Часть 17:
- Особые условия для систем широкополосной передачи данных; Гармонизированный стандарт, охватывающий основные требования статьи 3.1 (b) Директивы 2014/53/EС
- 
- Директива по радиооборудованию 2014/53/ЕС:<br>- EN 300328 V2.1.1 Системы широкополосной передачи; Оборудование<br>передачи данных, работающее в диапазоне ISM 2,4 ГГц и использующее<br>методы широкополосной модуляции; Гармонизир

### **Загрузите и установите прошивку Sentera Solution**

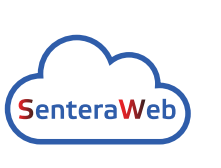

Для этого продукта требуется специальная прошивка, которую можно загрузить на веб-сайте Sentera: Выберите свое приложение с помощью www.sentera. eu/ru/solutions.

Сначала подключите все необходимые продукты, включая интернет-шлюз Sentera. Затем подключите установку к www.senteraweb.eu. Нажмите "Link to solution" и введите код решения, чтобы загрузить выбранную прошивку в подключенные устройства. После загрузки есть возможность использовать установку в автономном режиме или поддерживать подключение интернет-шлюза.

#### **Размеры и крепление**

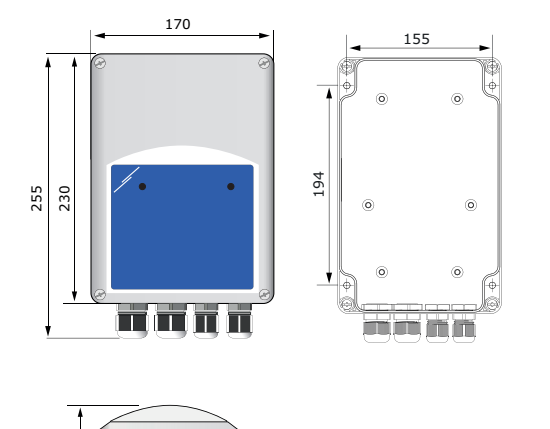

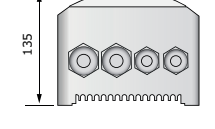

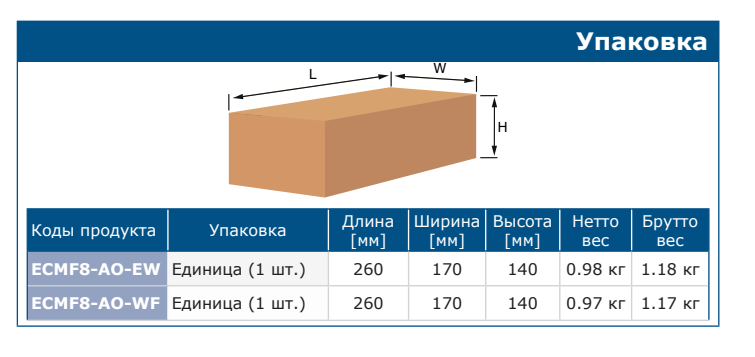

## **Международные номера товаров (GTIN)**

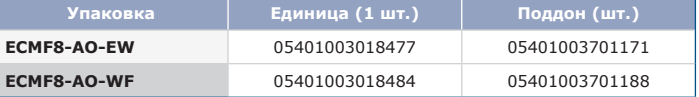

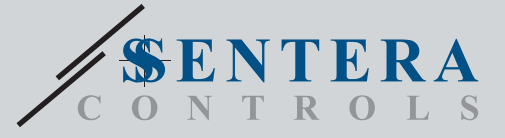

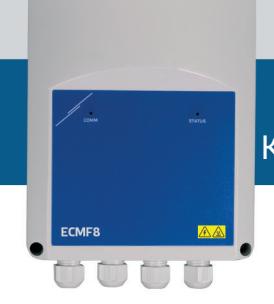

ECMF8-EW/WF Контроллер ОВиК для ЕС вентиляторов / VFD с интернет-шлюзом

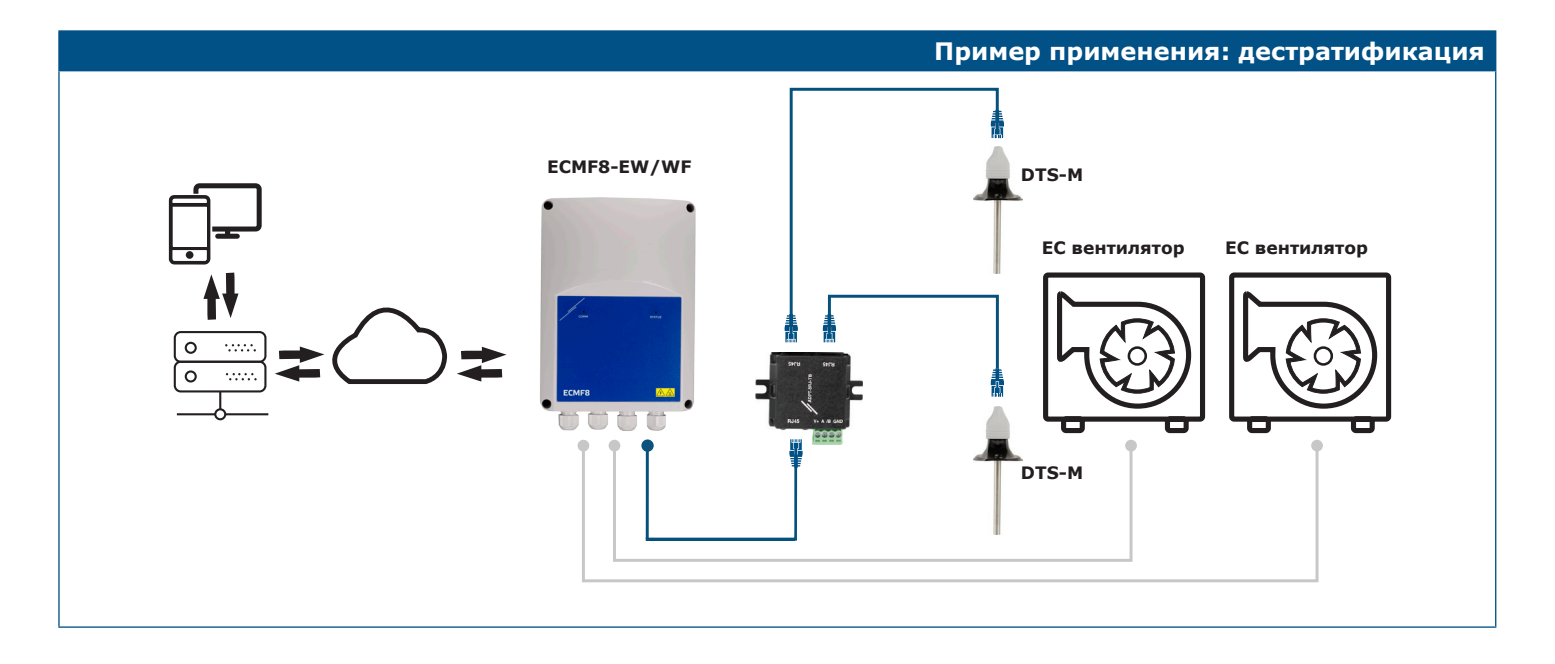